**EvlWatcher 2.1.5 Crack [Mac/Win]**

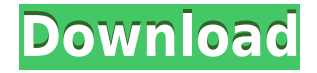

 $\Box$  Protect your PC  $\Box$  Block/not block dangerous IPs  $\Box$  Keep tabs on your banned IPs The application is easy to use and it won't really take much time to understand how it works. It does require quite a bit of configuration though. EvlWatcher Crack Free Download is aimed at anyone interested in keeping their PC safe from online threats. If you want a quick, simple, and pain-free protection against malware, then you might want to give this

program a try. 3.3.1.10.4.3 This is a replacement that may be used for CrashReporter, CrashingReporter, etc. This program is not affiliated with those programs in any way, it was made by a third party who released it under the Creative Commons License 3.0. This program is completely free. The developer has no interest in making any money from this program, he is releasing it under the CC license in hopes of helping others out. This means you can legally use the program for any

personal or commercial use without having to worry about legal issues. In order to use this program, you will need to put the included files on your computer. You do not need to install this program, it is fully functional and can be used without installing it. To actually use the program, you will need to copy the files listed below to your computer. It is your responsibility to make sure you have the right files on your computer in the right order. \*On Windows, you should have: a text file named CrashingReporter.txt in

your E:\Program Files\CrashingReporter folder (this is the files you will use) and a folder named CrashingReporter in the same folder. \*On macOS, you should have: a text file named CrashReporter.txt in your Applications folder, and a folder named CrashReporter in the same folder. You can download the program from the link above or by clicking on the file(s) listed below to download the files directly to your computer. After you have downloaded the files, you should move CrashingReporter.txt to

E:\Program Files\CrashingReporter, and CrashReporter.txt to Applications in the file hierarchy. Once you have the files on your computer, you will need to open up CrashingReporter.txt in Notepad and change the value "TestRuns" to something else (at the time of this writing, you can use the value

**EvlWatcher Crack [Win/Mac] 2022 [New]**

- Save MAC addresses of any IPs

you want to have banned in the config. - White List to monitor IPs (ip-white-list.txt) - Save MAC addresses of any IPs you want to have white listed in the config. - Help on how to use the program ( - 2 different view modes: view banned and view white list IPs (view-banned and view-white-list) - All banned IPs will be shown in the user interface - A high priority on the network interface - Database is freezed while a process is running - Automatically stop running processes after a user closes the application 28 Nov

2018 Desktop Applications EvlWatcher Description Are you tired of dealing with evildoers on the net? Do you want to prevent bruteforce attacks and keep your data protected? Now you can easily do that. EvlWatcher is a cross platform program that listens to the network traffic and if the IP address you are looking for has been blocked or banned, the program will delete or mark it as being either temporary or permanent. What makes EvlWatcher great is that it doesn't require a server and works quite

well even without the internet connection. To make sure that you can keep your information safe from bruteforce attacks, EvlWatcher offers the possibility of creating a white list and monitoring IP addresses that should be allowed to access your computer. Now you don't have to be afraid anymore. With EvlWatcher, you can keep your information and yourself safe! FEATURES: - It can be run stand alone without the need to be connected to the internet - A user friendly interface - Keeps track of

all banned and white listed IP addresses - Automatically detects brute force attacks and bans the IPs that are attacking your computer - Can mark the IP addresses that were banned as temporary or permanent - A high priority on the network interface - Database is freezed while a process is running - Automatically stop running processes after a user closes the application - A nice auto-update feature that will notify you of any new version that is available - A help file is provided - Works on the latest Windows,

Linux and Mac operating systems - Supports all the latest Internet Browsers 28 Nov 2018 CrowdStrike Evl 2edc1e01e8

EvlWatcher is a Network Intrusion Detection (NIDS) system, providing protection against a wide variety of network attack types, such as brute force, HTTP, SMTP, SSH, ping, and others. It uses the Windows Event Log to monitor and detect any of these attacks. Most free and commercial anti-bruteforcer applications require some configuration work on the users end. This software does not require any configuration to detect and block known

bruteforce attacks. - Discover a list of IP addresses belonging to computer that are abusing your system. - Block entire ranges of IPs to stop denial of service attacks. - Block IPs for brute force attacks on SSH and other systems Features EvlWatcher is a Windows-based NIDS (Network Intrusion Detection System) application that detects and blocks known brute force attacks. EvlWatcher also blocks SMTP, SSH, HTTP, and other malicious protocols. It monitors the Windows Event Log for any of

these activities. EvlWatcher's easy-to-configure interface allows users to block entire ranges of IP addresses, or a list of addresses that have previously been banned. It allows users to block IP addresses from specific locations, such as a computer on a corporate network or a specific network segment. EvlWatcher uses the Windows Event Log, so it can automatically block IP addresses that abused your system. EvlWatcher is a free tool, and should work without the need for any configuration. It detects and

blocks known brute force attacks, regardless of the tools they use. \* Block IP addresses that abuse your system \* Block IP addresses that are attempting to brute force specific services, such as SSH, SMTP, HTTP, and others \* Block entire ranges of IPs to stop denial of service attacks \* Block IPs from specific locations, such as a computer on a corporate network or a specific network segment \* Monitor and detect any of these attacks using the Windows Event Log Operation This software works in real time and blocks IP

addresses that abuse your system. EvlWatcher is a Windows-based NIDS that does not require configuration on the user's end. EvlWatcher can block IP addresses based on a list of addresses that have previously been banned, a list of IP addresses from specific locations, or entire ranges of IP addresses. EvlWatcher monitors the Windows Event Log for any of these activities. How to use \* Open the Live window by

[cked-full-version-repack](https://techplanet.today/post/iobit-malware-fighter-pro-8324707-multilingual-cracked-full-version-repack) [https://techplanet.today/post/assassins-creed-odyssey-deluxe-edition-multi15-rep](https://techplanet.today/post/assassins-creed-odyssey-deluxe-edition-multi15-repack-fitgirl-free) [ack-fitgirl-free](https://techplanet.today/post/assassins-creed-odyssey-deluxe-edition-multi15-repack-fitgirl-free) <https://techplanet.today/post/asus-flash-tool-10014-download-new> <https://joyme.io/imlamencbu> <https://joyme.io/erat0demo>

**What's New in the?**

Create your own web-hosting services with SkyServer We've tried to design EvlWatcher to be as user-friendly as possible. This is why you can change the main settings from the simple interface. The settings are grouped into three tabs: Account, Rules, and Live. Under Account, you'll be

able to create your own Windows Service. A service can be a program that runs and does its thing (such as the built-in Windows notepad) or a program that runs in the background. The Windows Service (under Account) is what EvlWatcher will work under the hood, but it will also be responsible for connecting the rules and the evlwatcher windows form. The first thing to do is to create a new Windows Service (which can be done from the Interface) and then fill out the form under Account. You will need to fill out the following: First name and last name of the service A comment (helpful to both you and other users) The operating system (2 choices, 32 or 64 bits) The settings under Account will affect the new service. You can change any setting here, although we recommend you to look around the menu items first. If you have the feel of a power user, you'll know all the options under Account and have some advanced settings already configured. It is very important to understand that EvlWatcher is an automated

system. This means it's quite possible that you'll see a positive discovery if a bad attempt was made. A good example of this is a new attempt from a different IP, which is considered a positive discovery in EvlWatcher. Keep in mind that the most important part of EvlWatcher is the rules. These rules are what it uses to detect and ban various bad IP addresses. So it's important to use and manage them in such a way that their proper functioning is ensured. That said, if you have any questions or you need some help,

don't hesitate to ask the community. The settings are grouped into three tabs: Account, Rules, and Live. Under Account, you'll be able to create your own Windows Service. A service can be a program that runs and does its thing (such as the built-in Windows notepad) or a program that runs in the background. The Windows Service (under Account) is what EvlWatcher will work under the hood, but it will also be responsible for connecting the rules and the evlwatcher windows form. The first thing to do is to

create a new Windows Service (which can be done from the Interface) and then fill out the form under Account. You will need to fill out the following:

Technical Support: Like every good series, Star Fox 64 has a long standing history of receiving upgrades and re-releases. Star Fox 64 2 was the first game in the series to be released on the Wii, but there was a lot of talk of a Star Fox remake for that system. That remake never materialized, but now a new entry is coming to Wii U. Star Fox 64 3 is one of the latest titles to come out of the well-respected Nintendo labs, and is being developed by the same

## team that developed Star Fox Zero for Wii U and

## Related links:

[https://danagroup.in/2022/12/12/getwebpics-home-edition-crack-with-license-key](https://danagroup.in/2022/12/12/getwebpics-home-edition-crack-with-license-key-download-x64/) [-download-x64/](https://danagroup.in/2022/12/12/getwebpics-home-edition-crack-with-license-key-download-x64/) <http://www.landtitle.info/xbox-one-racing-team-theme-crack-for-pc-2022-latest/> <http://newsnews24.com/quhelp-crack-registration-code-for-pc-2022-latest/> [https://www.theccgway.com/wp-content/uploads/2022/12/Tabs-Aside-Crack-Free](https://www.theccgway.com/wp-content/uploads/2022/12/Tabs-Aside-Crack-Free-Download.pdf) [-Download.pdf](https://www.theccgway.com/wp-content/uploads/2022/12/Tabs-Aside-Crack-Free-Download.pdf) <https://mydreamfinances.com/wp-content/uploads/2022/12/wilmyas.pdf> [https://kuchawi.com/insert-roman-number-for-dreamweaver-crack-free-download](https://kuchawi.com/insert-roman-number-for-dreamweaver-crack-free-download-latest/) [-latest/](https://kuchawi.com/insert-roman-number-for-dreamweaver-crack-free-download-latest/) [https://www.riobrasilword.com/2022/12/12/ost-file-converter-crack-full-product](https://www.riobrasilword.com/2022/12/12/ost-file-converter-crack-full-product-key-free-download-2022/)[key-free-download-2022/](https://www.riobrasilword.com/2022/12/12/ost-file-converter-crack-full-product-key-free-download-2022/) [https://bonnethotelsurabaya.com/https-xn-srb4d-nsa8i-com/big-data-ide-portable](https://bonnethotelsurabaya.com/https-xn-srb4d-nsa8i-com/big-data-ide-portable-1-0-7-crack-activator-free-win-mac-updated-2022) [-1-0-7-crack-activator-free-win-mac-updated-2022](https://bonnethotelsurabaya.com/https-xn-srb4d-nsa8i-com/big-data-ide-portable-1-0-7-crack-activator-free-win-mac-updated-2022) <https://www.articlemarketingitaliano.it/wp-content/uploads/2022/12/garylivo.pdf> [https://www.hhlacademy.com/advert/wmi-code-creator-with-product-key-for-win](https://www.hhlacademy.com/advert/wmi-code-creator-with-product-key-for-windows-2022-new/) [dows-2022-new/](https://www.hhlacademy.com/advert/wmi-code-creator-with-product-key-for-windows-2022-new/)